**Photoshop CC 2018 Version 19 full license Patch With Serial Key Free Download**

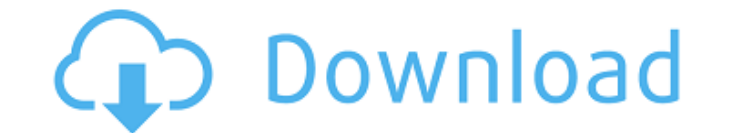

### **Photoshop CC 2018 Version 19 Crack+ Activation Code Free Download [Win/Mac] Latest**

Color Selections You can use \_color selections\_ to pick up any color in an image or from an image or from an image. (Color selections are explained in the next section.) You can also create a \_graduated\_ (mixed) color sele or produce a new, mixed color. You can use color selections to remove any unwanted background colors from images.

# **Photoshop CC 2018 Version 19 License Key Full**

As a beginner in Photoshop, you are advised to start with Photoshop Elements version 10 and later. As of version 10, a free trial version of Photoshop is available. This guide will teach you how to use Photoshop Elements t Photoshop users. If you're not using macOS as your primary computer, read our guides for Windows, Linux, Chromebooks or a Mac. About Photoshop Elements Photo editing may not seem like a complex task on your first day, but adjusting contrast, brightness, and other basic photo adjustments. You will see more advanced features after we cover the basics of Photoshop Elements. This section will not cover advanced settings like Curves and Layers; program the same way every time to navigate to the Tools section. To do this, open the top menu bar and select Edit > Preferences > General and it will open the Preferences window. Go to the General tab and toggle the box panel will include the following features: Up to 11 back-up images you have created with that camera. Images also stored on your computer via folders or the Finder. The RAW images you are currently editing, Recent files yo Levels, Curves and colors. Enhancing brightness, contrast, saturation and other effects. Filters like Smart Filter, Dodge and Burn, and many other options. The canvas for editing. The Command Line appears whenever you sele a681f4349e

# **Photoshop CC 2018 Version 19**

Q: What do smart people and smart lists of people have in common? What do smart people and smart lists of people and smart lists of people have in common? A: A smart list of people (work colleague, family etc.) is not a co not decide if they are smart. It does not even decide if they are interesting. A smart list of people is not smart. It's just useful. Smart people can be found in any list of people. Smart lists of people are the thing I f #if \_ANDROID\_ || \_IOS\_ || NET461 || \_WASM\_ || \_\_SKIA\_ || \_\_NETSTD\_REFERENCE\_ || \_\_MACOS\_ #if \_\_ANDROID\_ || \_\_IOS\_ || NET461 || \_\_WASM\_ || \_\_NETSTD\_REFERENCE\_ || \_\_MACOS\_ [global::Uno.NotImplemented] #endif public enum Appo NETSTD\_REFERENCE\_II\_MACOS\_Contoso, #endif #if \_ANDROID\_II\_IOS\_II NET461 ||\_WASM\_II\_SKIA\_II\_NETSTD\_REFERENCE\_II\_MACOS\_User, #endif } fendif } Q: How to delete a file when it is opened? I need the program to auto delete the work. I also tried testing the handler class that is passed to the ofstream but I really don't know how to use it or why it exists if there is no

#### **What's New in the Photoshop CC 2018 Version 19?**

Psychometric properties of a Spanish version of the Child Abuse Potential Inventory in Spanish-speaking families in Aragon, Spain. Adverse early experiences have been shown to increase the risk of child abuse and neglect. Inventory) is a well-established instrument for detecting adverse early experiences of children. This study attempted to assess its psychometric properties in Spanish, in a sample of Spanish speaking families in Aragon, Sp between boys and girls were found, as was a positive association between mothers' educational level and child abuse potential scores.1. Field of the Invention The present invention relates to a method of forming and a stru improving a cross-sectional area of a semiconductor and a contact region between a source electrode and a gate electrode. 2. Description of the Related Art Conventionally, a pixel region and a driver circuit region of a li requires a larger display area, and there is an increased demand for a larger driver circuit region for driving the larger driver circuit region for driving the larger display area. Moreover, it is also necessary to reduce the drain electrode becomes small, which creates the possibility of creating defective contacts. The specification of Japanese Patent Laid-Open Publication No. 2001-6398 proposes a method of increasing the distance between between the source electrode and the drain electrode. According to this proposal, the organic compound having a low vapor pressure contained in the soluble region can flow along with the source electrode and the drain elec source

# **System Requirements For Photoshop CC 2018 Version 19:**

Internet Explorer 8.0 or higher (Windows XP, Vista, 7, 8) and Mac OS 10.4.5 or higher (Intel) Internet Explorer 7.0 or higher (Windows XP) and Mac OS 10.4 or higher (Windows XP) and Mac OS 10.4 or higher (Windows XP) and M Shockwave

#### Related links:

<https://www.webkurs.at/blog/index.php?entryid=3161> [https://www.rehobothma.gov/sites/g/files/vyhlif4911/f/uploads/ma\\_building\\_code\\_on\\_swimming\\_pools.pdf](https://www.rehobothma.gov/sites/g/files/vyhlif4911/f/uploads/ma_building_code_on_swimming_pools.pdf) [https://www.plymouth-ma.gov/sites/g/files/vyhlif3691/f/pages/plymouth\\_cee\\_task\\_force\\_summary.pdf](https://www.plymouth-ma.gov/sites/g/files/vyhlif3691/f/pages/plymouth_cee_task_force_summary.pdf) <https://www.webcard.irish/adobe-photoshop-cc-2019-with-license-code-download/> <https://elearning.zonuet.com/blog/index.php?entryid=3882> <https://www.displayarts.com/system/files/webform/adobe-photoshop-2021-version-2211.pdf> [https://believewedding.com/wp-content/uploads/2022/06/Photoshop\\_CC\\_2019.pdf](https://believewedding.com/wp-content/uploads/2022/06/Photoshop_CC_2019.pdf) <https://lapa.lv/photoshop-cc-2015-version-17-mem-patch-serial-number-full-torrent-free-download-win-mac/> <https://charlottekoiclub.com/advert/adobe-photoshop-2022-version-23-1-activation-torrent-updated-2022/> <https://www.casaspisosyterrenos.com/wp-content/uploads/2022/06/russama.pdf> <https://eurasianhub.com/wp-content/uploads/2022/06/ellmkay.pdf> <http://factreinamentos.com.br/blog/index.php?entryid=10196> <https://www.hotels-valdys.fr/activites-sjdm-hotel/adobe-photoshop-cc-2015-version-18-product-key-free-for-windows-updated-2022> [https://community.soulmateng.net/upload/files/2022/06/9O37ba3CgN6myaupACJQ\\_30\\_75237a3538fbde58202e90d90bb298d0\\_file.pdf](https://community.soulmateng.net/upload/files/2022/06/9O37ba3CgN6myaupACJQ_30_75237a3538fbde58202e90d90bb298d0_file.pdf) <https://northstaritservices.com/adobe-photoshop-2021-version-22-4-crack-full-version-3264bit/> <http://orbeeari.com/?p=26806> <https://cristianosencontacto.com/wp-content/uploads/2022/06/gracre.pdf> <https://swecentre.com/adobe-photoshop-2021-version-22-0-0-with-keygen-march-2022/> <https://www.library.ucsb.edu/system/files/webform/adobe-photoshop-2021-version-224.pdf> <https://tengocasa.mx/photoshop-2022-version-23-4-1-with-license-code-free-x64-2022/>